**Seat No. : \_\_\_\_\_\_\_\_\_\_\_\_\_\_\_**

# **NC-117**

### **December-2015**

### **B.A., Sem. – V**

# **CC-302 : Psychology**

# **(Experimental Psychology – I)**

# મુચના: (1) દર્શાશ ચિન્હ પછી ઓછામાં ઓછાં બે દર્શાશ સ્થાન સુધી ગણતરી કરો. (2) इक्त साहा डेलम्युलेटरनो ઉપયોગ કરી શકાશે.

1. નીચે આપેલા પ્રાપ્તાંકોનું આવૃત્તિ વિતરણ કરો, જેમાં એક વર્ગ 45-49 હોય. 14 32, 45, 54, 67, 55, 78, 81, 34, 47, 39, 65, 71, 55, 42, 72, 45, 56, 64, 47, 55, 88, 45, 49, 66, 33, 41, 77, 61, 34, 46, 73, 65, 77, 45, 56, 78, 45, 38, 36, 79, 63, 81, 53, 67, 69, 42, 74, 34, 62, 44, 56, 53, 78, 89, 39, 64, 51, 30, 66, 78

અથવા

# નીચે આપેલા આવૃત્તિ વિતરણ પરથી સ્તંભાલેખ અને આવૃત્તિ બહુકોણ તૈયાર કરો.

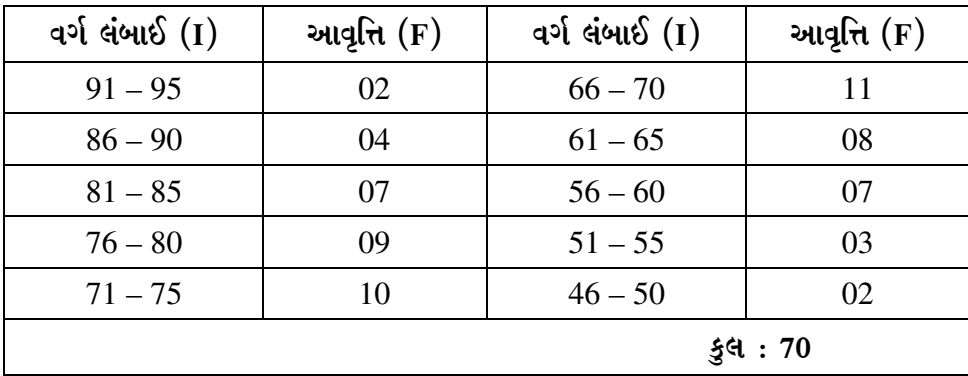

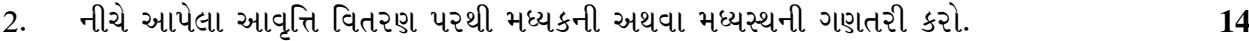

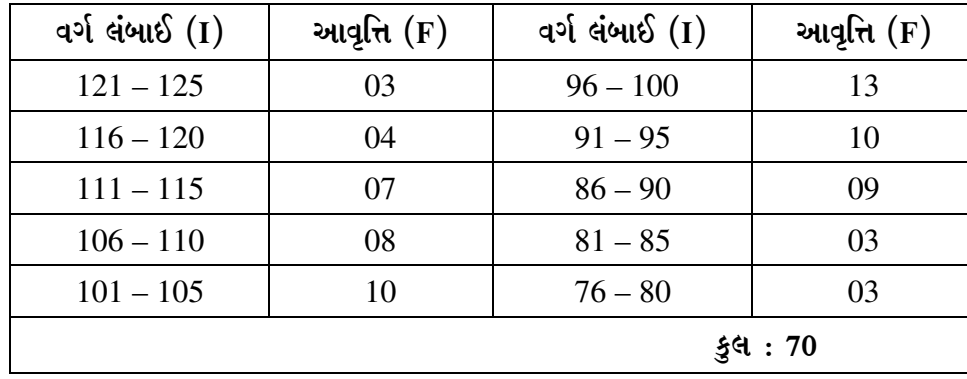

**NC-117 1 P.T.O.**

**Time : 3 Hours]** [Max. Marks : 70

નીચે આપેલા બે નિર્ણાયકોનાં ગુણાંકન પરથી બન્ને નિર્ણાયકોનાં નિર્ણય વચ્ચેનો સહસંબંધ શોધો.

| નિર્ણાયક-1 | 45 | 56 | 78 | 63 | 53 | 81 | 76 | 69 | 55 | 70 |
|------------|----|----|----|----|----|----|----|----|----|----|
| નિર્ણાયક-2 | 38 | 45 | 63 | 89 | 77 | 59 | 78 | 67 | 54 | 70 |

3. નીચે આપેલા આવૃત્તિ વિતરણ પરથી સાતમા દશાંશક (D<sub>7</sub>) અને અડસઠમાં શતાંશકની (P<sub>68</sub>)  $\frac{14}{14}$  ગણતરી કરો.

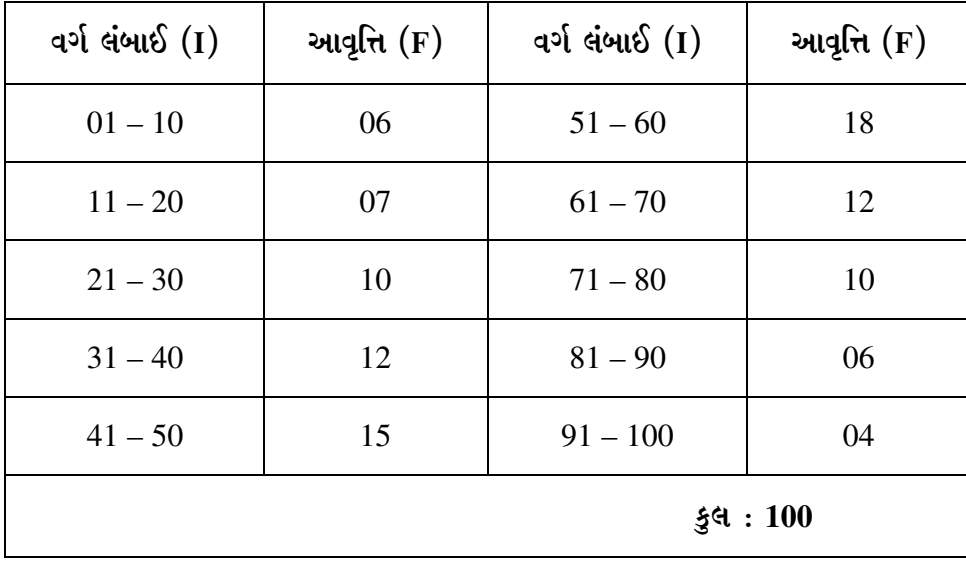

### અથવા

 $\,$ નીચે આપેલા આવૃત્તિ વિતરણ પરથી 34 પ્રાપ્તાંક મેળવનાર વિદ્યાર્થીના પ્રતિશત ક્રમાંકની ગણતરી કરો.

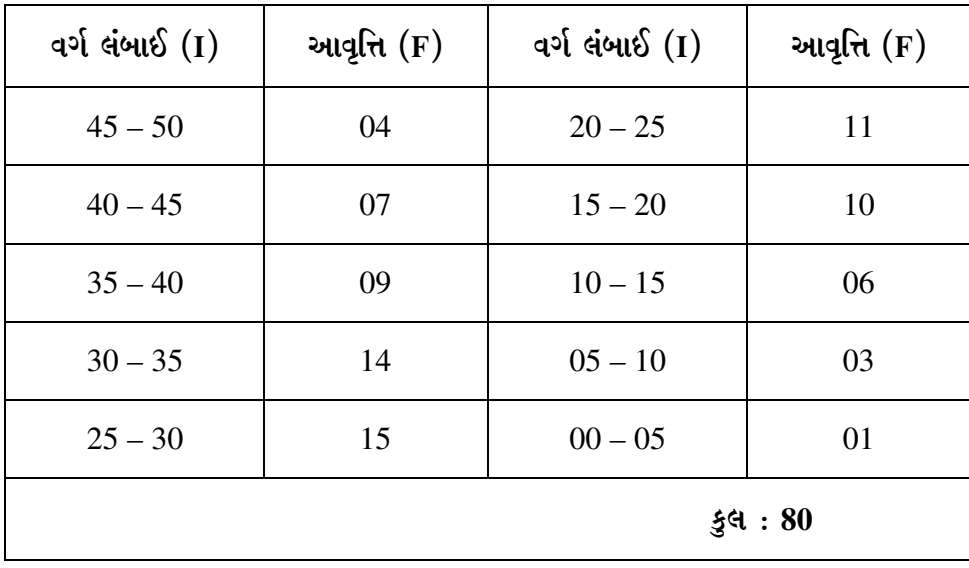

4. ¶Ûà˜Ûé …Û¸ÛéÅÛÛ …ÛÈÛèÜ«Û ÜÈÛ©ÛÁõ¨Û ¸ÛÁõ¬Ûà ˜Û©Ûä¬ÛÙïõ ÜÈÛ˜ÛÅÛ¶Û (Q)õ¶Ûà •Û¨Û©ÛÁõà ïõÁõÛé. **14**

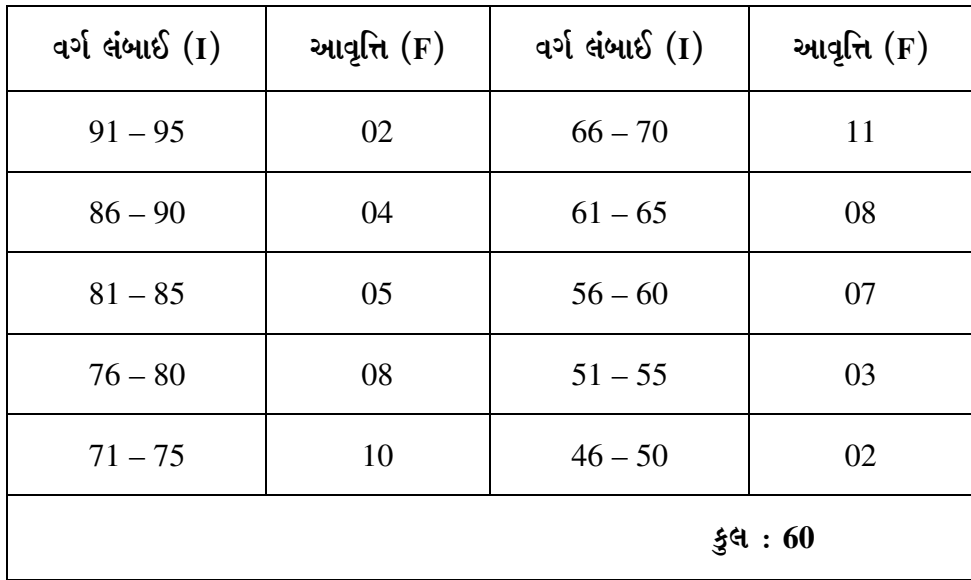

### અથવા

 $-$ ીચે આપેલા આવૃત્તિ વિતરણ પરથી સરેરાશ વિચલન (AD) અથવા પ્રમાણિત વિચલન (SD)ની ગણતરી કરો.

| વર્ગ લંબાઈ $(I)$ | આવૃત્તિ $(F)$ | વર્ગ લંબાઈ $(I)$ | આવૃત્તિ $(F)$ |
|------------------|---------------|------------------|---------------|
| $70 - 74$        | 04            | $45 - 49$        | 08            |
| $65 - 69$        | 05            | $40 - 44$        | 07            |
| $60 - 64$        | 06            | $35 - 39$        | 06            |
| $55 - 59$        | 09            | $30 - 34$        | 03            |
| $50 - 54$        | 12            | કુલ : 50         |               |

- 5. ¶Ûà˜Ûé¶ÛÛ ¸ÛóʶÛÛé¾ÛÛ׬Ûà ïõÛéˆ¸Û¨Û ÍÛÛ©Û¶ÛÛ ›÷ÈÛÛ¼Û …Û¸ÛÛé : **14** 
	- (1) ખંડિત અને અખંડિત પ્રાપ્તાંકો ઉદાહરણ આપી સમજાવો.
	- (2) Hestichen ystel અને સહસંબંધાંકનો વિસ્તાર જણાવો.
	- $(3)$  23, 12, 34, 22, 16, 13 yuvaislail usus aileil.
	- (4) 24.33 મધ્યક અને 27.00 મધ્યસ્થ હોય તેનો બહુલક શોધો.

**NC-117 3 P.T.O.**

- $(5)$  15, 22, 25, 27, 33, 45, 49નો ત્રીજો દશાંશક  $(D_3)$  શોધો.
	- $(6)$  પ્રસારમાનનો અર્થસમજાવો.
	- (7) 32, 46, 25, 68, 77, 52 yuvaist zaten (AD) en Subi
	- (8) અવર્ગીકૃત માહિતી પરથી પ્રમાણિત વિચલન શોધવા માટેનું સૂત્ર જણાવો.
	- (9) 60, 42, 43, 49, 48, 52, 56, 50 प्राप्तां ओरं प्रभाषित वियवन शोधो.

\_\_\_\_\_\_\_\_\_\_\_

 $(10)$  મનોવિજ્ઞાનમાં આંકડાશાસ્ત્ર શા માટે મહત્ત્વનું છે?

**Seat No. : \_\_\_\_\_\_\_\_\_\_\_\_\_\_\_**

# **NC-117**

## **December-2015**

# **B.A., Sem. – V**

# **CC-302 : Psychology**

## **(Experimental Psychology – I)**

**Instructions :** (1) Calculate up to two decimal points.

- (2) Only Simple-Non programmable calculator is permissible.
- 1. Tabulate the frequency table from the following scores of which one interval is of 45 – 49 : **14**

32, 45, 54, 67, 55, 78, 81, 34, 47, 39, 65, 71, 55, 42, 72, 45, 56, 64, 47, 55, 88, 45, 49, 66, 33, 41, 77, 61, 34, 46, 73, 65, 77, 45, 56, 78, 45, 38, 36, 79, 63, 81, 53, 67, 69, 42, 74, 34, 62, 44, 56, 53, 78, 89, 39, 64, 51, 30, 66, 78

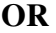

Draw a Histogram & frequency Polygon from the following frequency table :

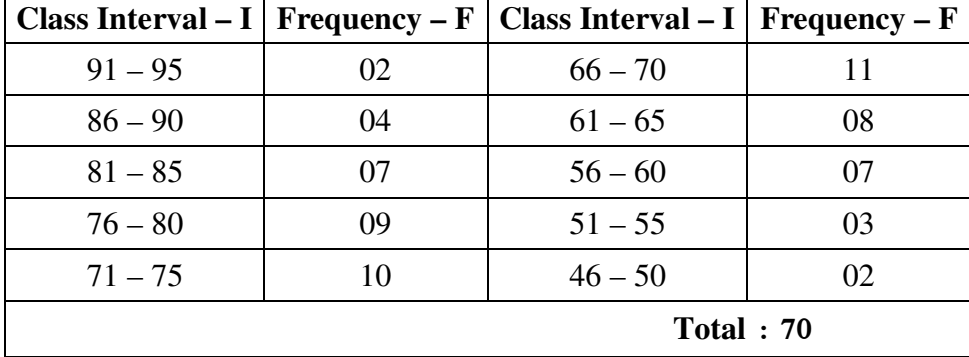

2. Calculate the Mean **OR** Median from the given frequency table. **14**

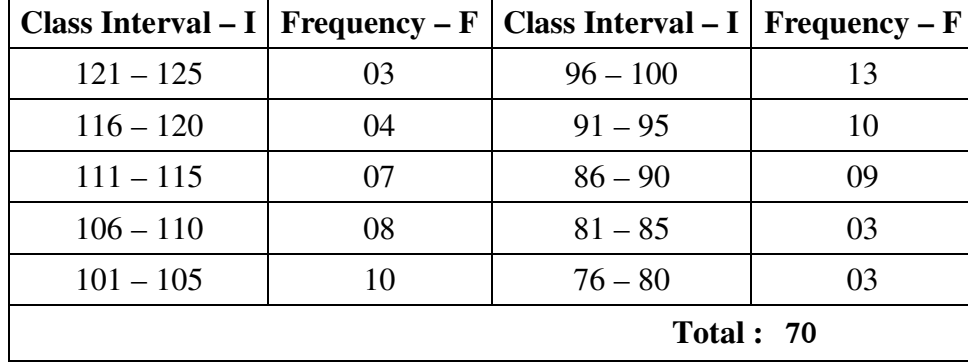

**NC-117 5 P.T.O.**

**Time : 3 Hours [Max. Marks : 70** *Max. Marks : 70*

**OR** 

Find out the correlation of the given scores by two judges :

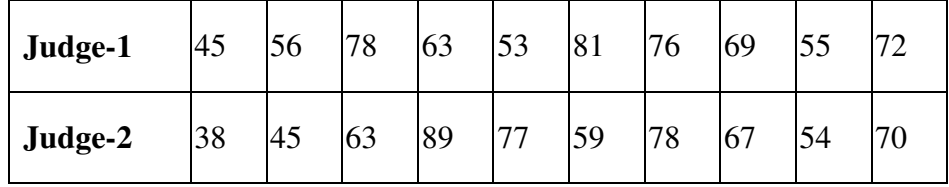

3. Calculate the value of  $(D_7)$  and  $(P_{68})$  from the given frequency table. **14** 

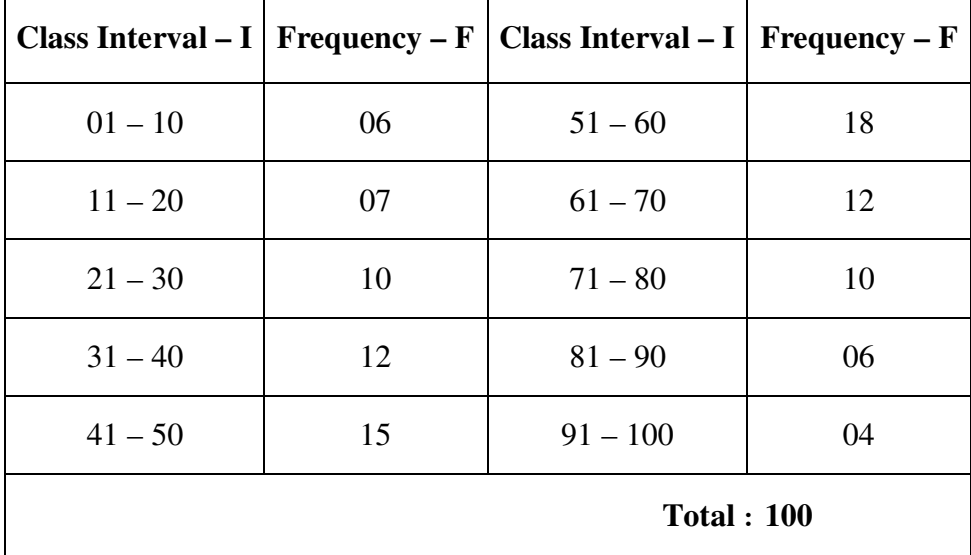

### **OR**

Calculate the Percentile Rank (PR) of student who scored 34 from the given frequency Table.

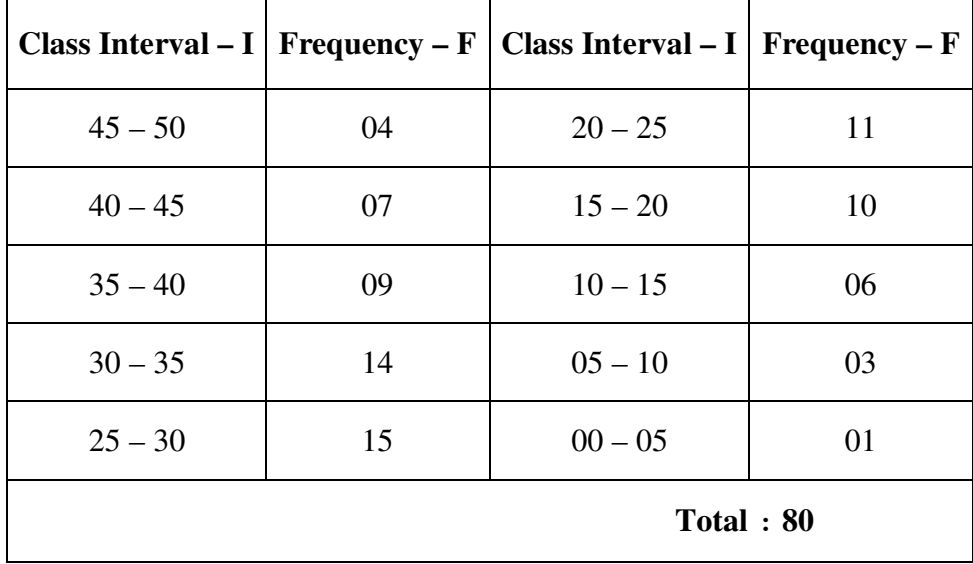

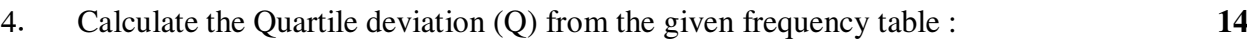

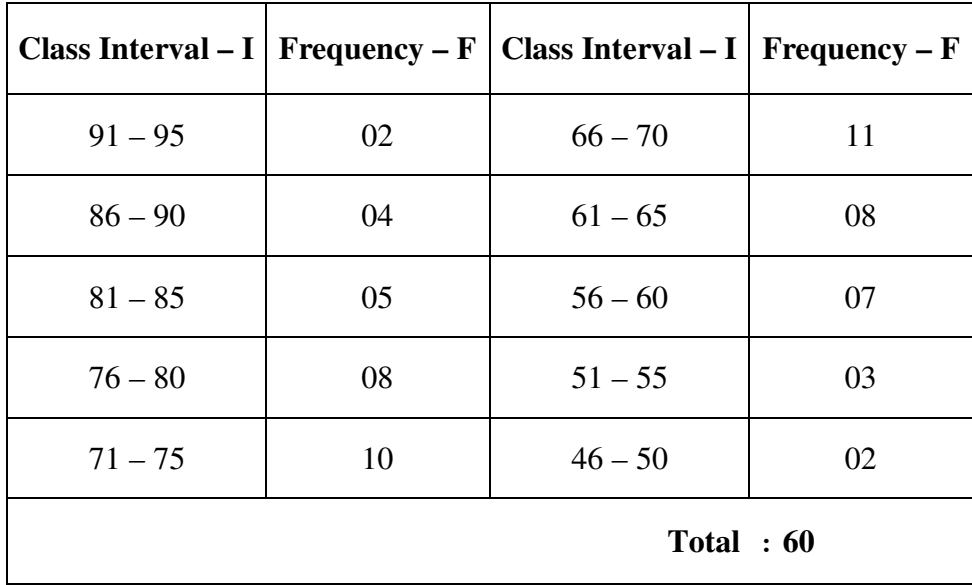

### **OR**

Calculate the Average deviation (AD) **OR** Standard Deviation (SD) from the given frequency table.

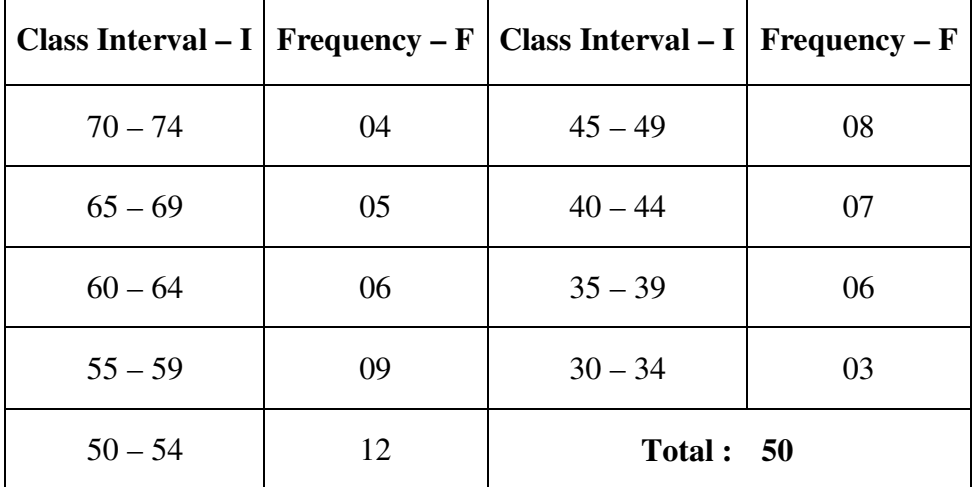

5. Answer any **seven** from the following questions : **14** 

- (1) Explain Discrete score and a Continuous score with the Illustration.
- (2) Name the types of correlation and range of correlation coefficient.
- (3) Find out the mean of 23, 12, 34, 22, 16, 13.
- (4) Find out Mode if mean is 24.33 and median is 27.00.

### **NC-117 7 P.T.O.**

- (5) Find out third decimal  $(D_3)$  of 15, 22, 25, 27, 33, 45, 49.
	- (6) Explain the meaning of dispersion.
	- (7) Find out Average Deviation (AD) of 32, 46, 25, 68, 77, 52.
	- (8) Mention the formula of finding out Standard Deviation(SD) from the row data.

 $\overline{\phantom{a}}$  , where  $\overline{\phantom{a}}$ 

- (9) Find out Standard Deviation (SD) of 60, 42, 43, 49, 48, 52, 56, 50.
- (10) Why Statistics is important in Psychology ?